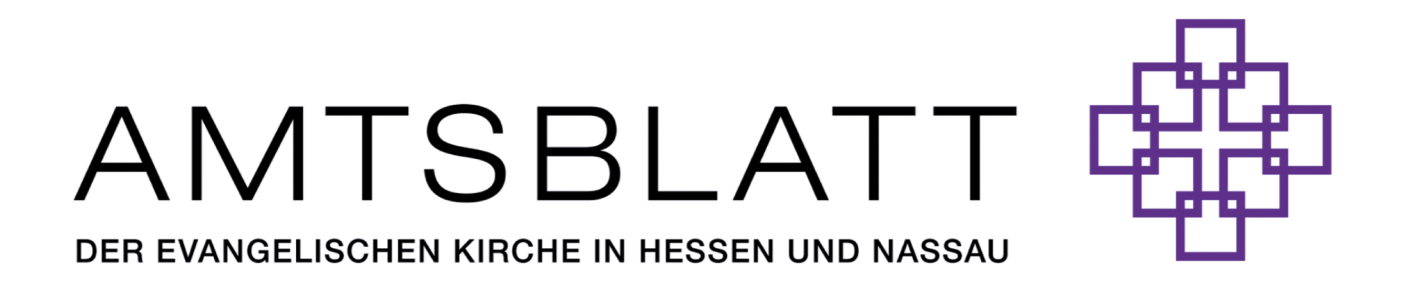

Ab dem Jahrgang 2022 wird das Amtsblatt als Webseite im Browser angezeigt. Das PDF mit der Printfassung erhalten Sie, indem Sie in der Funktionsleiste das Druckersymbol anklicken:

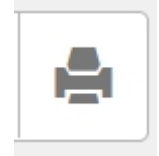